# **nta-meta-analysis Documentation** *Release*

**Daniel C. Ferreira**

**Feb 15, 2018**

# V2 version:

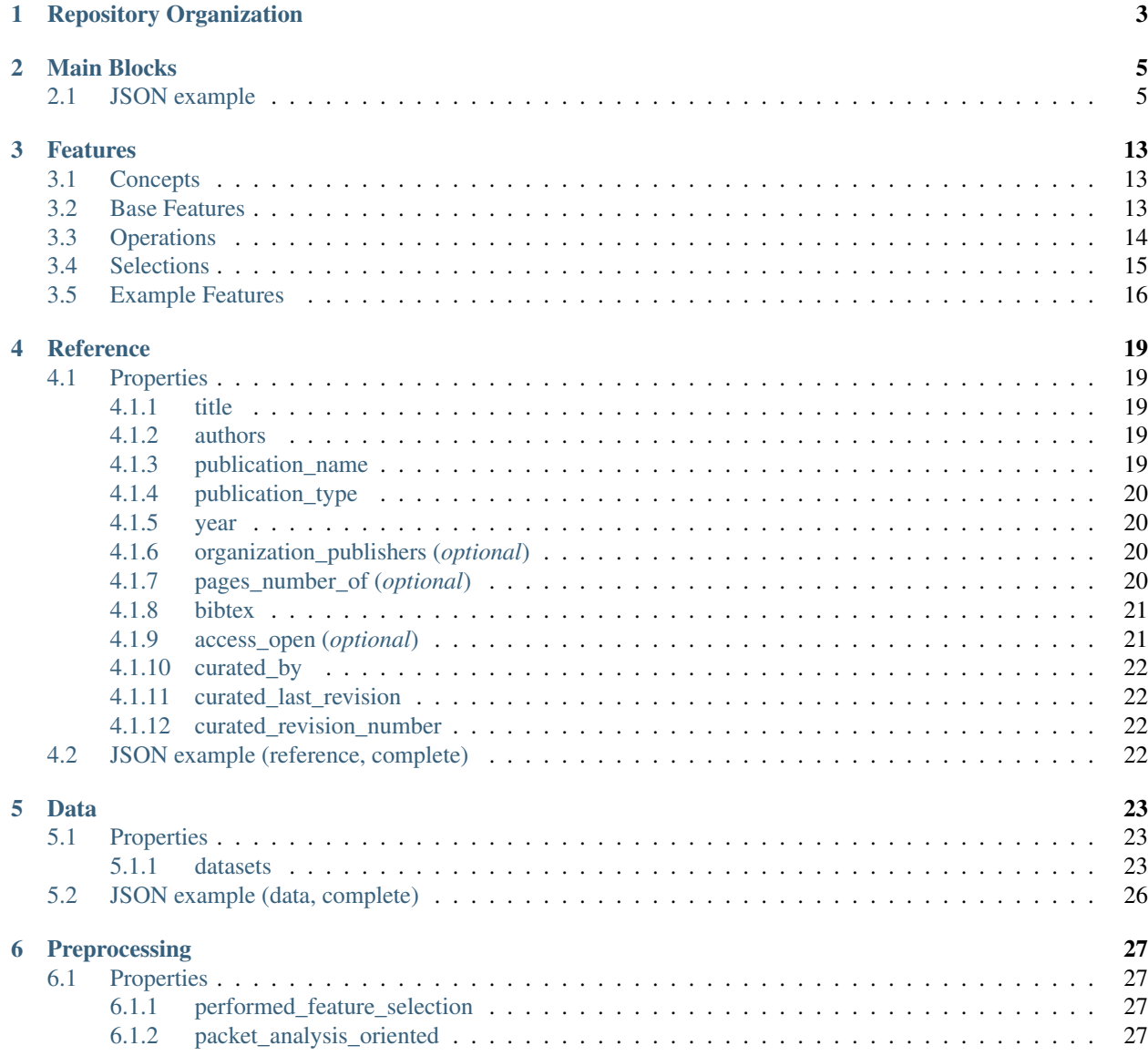

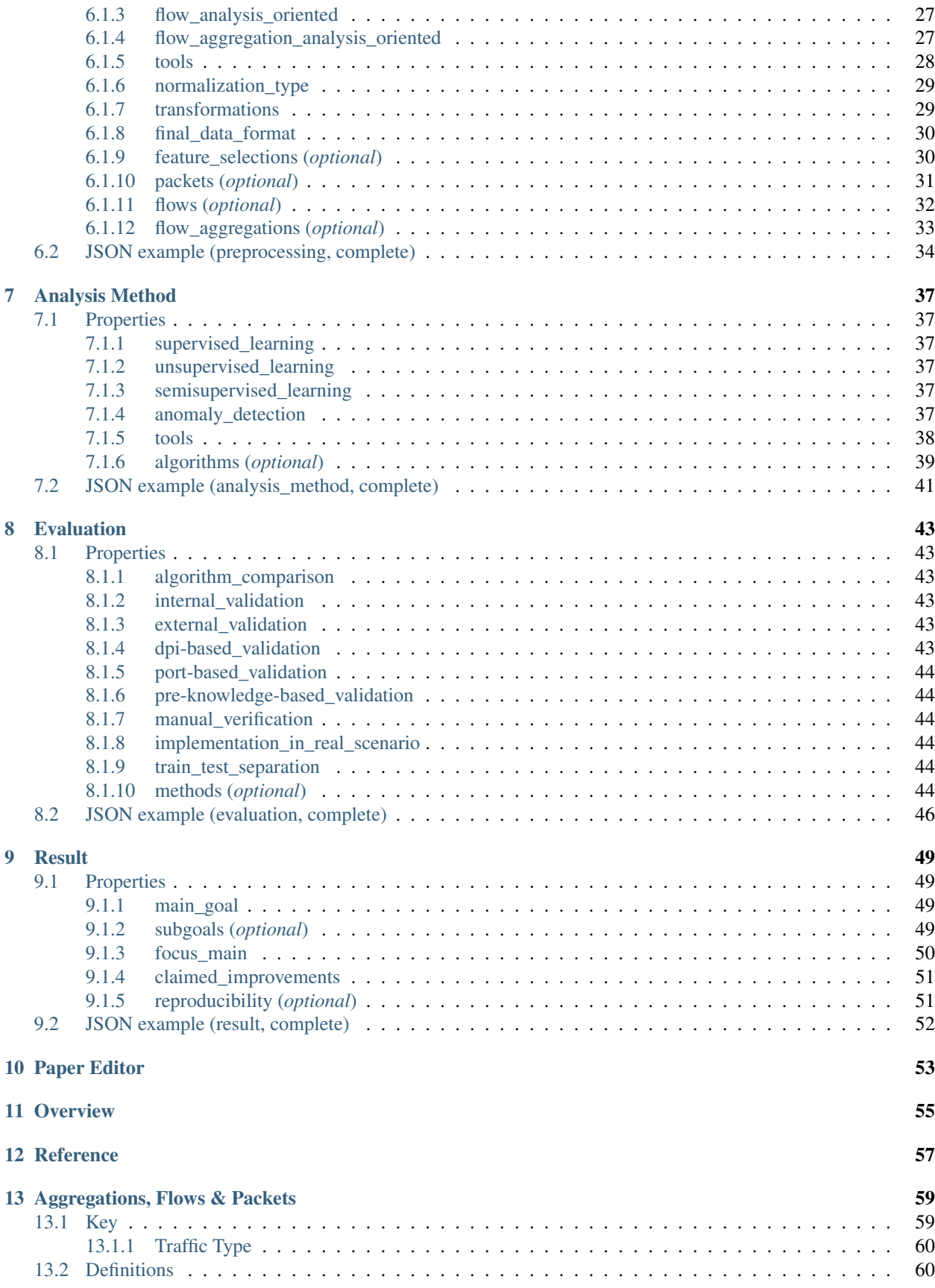

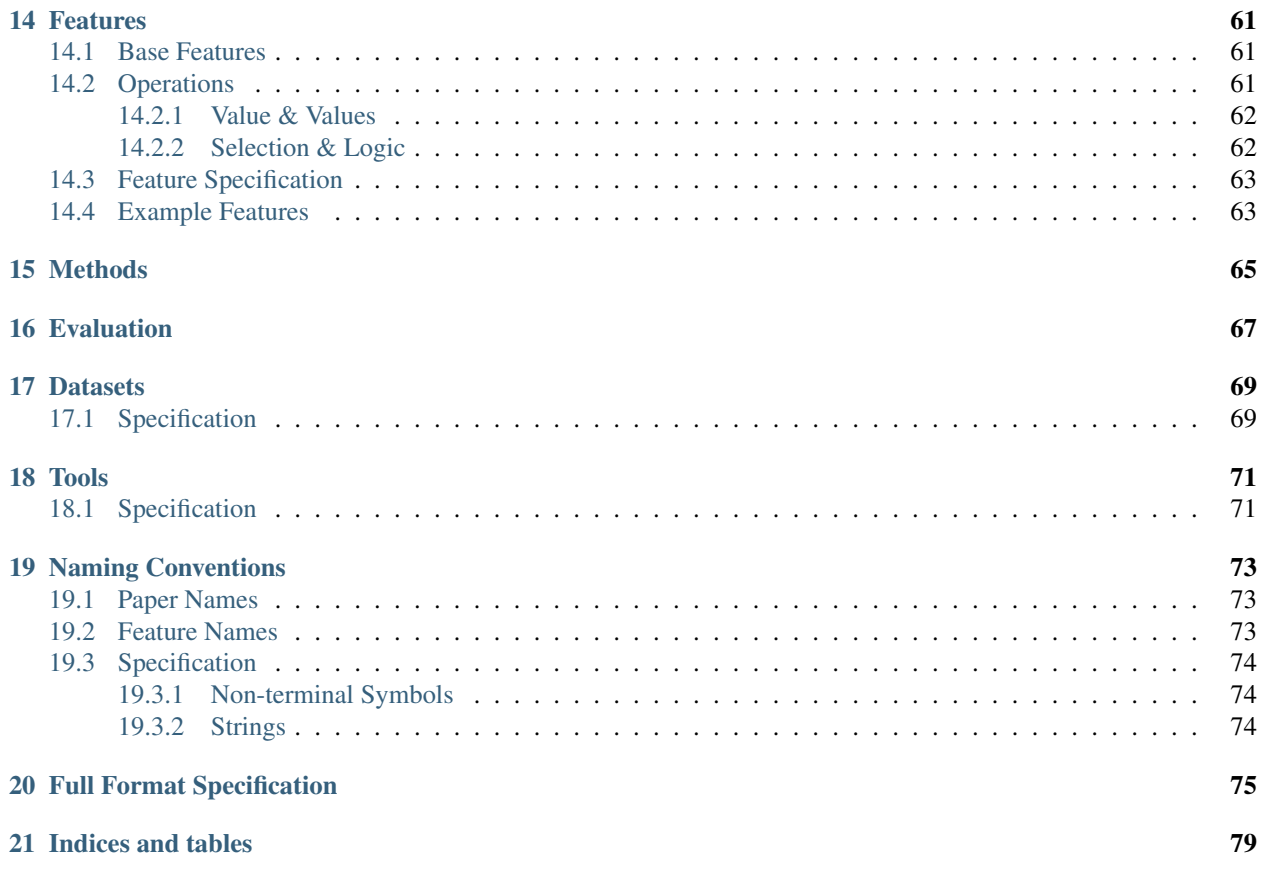

In order to keep data curation homogeneity, some global rules must be defined. They are:

- The JSON files must use utf-8 encoding.
- null is a default value for fields that have not been checked in the curation process.
- "missing" replaces null when the required information for a specific fields has been checked but not found in the paper.
- To avoid confusion, every field with a finite set of values should use only lower case characters. A relevant exception is the set of IANA IPFIX features.
- Any value that is not common or included among the predefined options must be preceded by '\_', e.g., "\_new\_approach".
- Curated files must be named according to the following nomenclature: [first\_author\_surname]\_[first\_paper\_title\_word].json; e.g., *iglesias\_time-activity.json*. More title words can be added to avoid matching.
- Whenever a field allows an array of values, the name finishes with *s*. Otherwise, it only allows one value. For example:

```
"1st_author": "Chekhov, A.",
"authors": ["Chekhov, Anton", "de Maupassant, Guy", "Stifter, Adalbert"]
```
- Fields are established according to two granularity levels for the curation process: *basic* and *complete*. Second level fields are distinguished by an "(*optional*)" next to their name. First level fields (basic, priority) are all the remaining fields, which are mandatory.
- Additional fields for human readability can be added (e.g., for leaving comments), and the name of this field should be preceded by '\_', e.g., "\_comment".
- The information in each main block is always to be taken in its context. For example, when looking at whether the data is "raw" or "preprocessed" in the Data block, consider the state of the data before the preprocessing phase.
- In addition to the documentation, please check the supporting examples and templates for clarification:
	- *example\_basic.json*
	- *example\_complete.json*
	- *template\_basic.json*
	- *template\_complete.json*

# Repository Organization

<span id="page-8-0"></span>At the moment there are 2 versions of the format, v1 and v2. We are in the process of converting all the v1 files into v2 of our format. This documentation includes the content for both versions, and the repository itself also supports both formats at the moment. However, when we have converted all the files to v2, the v1 files will be removed from the repository and documentation.

This is the current structure of the repository:

.

```
data \qquad \qquad \, + stores input of data curators
  datasets.json # v1 datasets
   - feature_aliases.json # aliases of common features (start with '_')
   iana_ies.csv # complete list of IANA Information Elements
   - own_ies.csv \# list of custom Information Elements
   papers # v1 papers
    \overline{\phantom{a}}\, ...
   tools.json # v1 tools
    v2_papers # v2 papers
    ...
datasets_specification.txt # specification of the format for data/datasets.json
docs \qquad # documentation of the project
 \overline{\phantom{a}}...
example_basic.json # example for v2 (basic)
- example_complete.json   # example for v2 (complete)
processing \qquad # processing tools for v1
 ...
schema_v2.json # JSON schema for v2
- specification.txt \qquad # specification for features (and for v1)
tools_specification.txt # specification of the format for data/tools.json
v2_processing * processing tools for v2
 \overline{\phantom{a}}...
verify.sh \# verification script for v2
```
# Main Blocks

<span id="page-10-0"></span>The main blocks are ordered according to the typical processing pipeline::

Data > Preprocessing > Analysis Method > Evaluation > Result

The Reference block contains information about the publication itself (title, authors, etc) and the curator of the paper.

The Data block contains information about the datasets used in the publication.

The **Preprocessing** block contains information about the processing done to the data before passing it on to an analysis method. This process usually consists of extracting vectors of features from the original data.

The Analysis Method block contains information about what analytical methods were used in the publication.

The Evaluation block contains in information about how the performance of the methods in the previous section was evaluated.

The Result block contains information about the conclusions of the paper. The information for this block is usually completely contained in the conclusion section of the paper.

Additionally to the main blocks, in order to avoid confusion with past/future versions of the format, there is a mandatory field for version (which is always "v2").

# <span id="page-10-1"></span>**2.1 JSON example**

Summary with only the main blocks:

```
{
  "version": "v2.1",
  "reference": {
    ...
  },
  "data": {
    ...
  },
```

```
"preprocessing": {
   ...
 },
 "analysis_method": {
  ...
 },
 "evaluation": {
  ...
 },
 "result": {
   ...
  }
}
```
Example of a complete file:

```
{
 "version": "v2.1",
 "reference": {
   "title": "time-activity footprints in ip traffic",
   "authors": ["Iglesias, Félix", "Zseby, Tanja"],
   "publication_name": "computer networks",
   "publication_type": "peer_reviewed_journal",
   "year": 2016,
   "organization_publishers": [
     "elsevier"
   \frac{1}{2},
   "pages_number_of": 12,
   "bibtex": {
       "type": "article",
       "volume": "107, Part 1",
       "issue": "missing",
       "pages": "64--75"
   },
   "access_open": false,
   "curated_by": "felix",
   "curated_last_revision": "10-04-2017",
   "curated_revision_number": 1
 },
  "data": {
    "datasets": [
     {
       "name": "mawi-2015",
       "availability": "public",
       "format": "packet",
        "types": [
          "ip"
        \vert,
        "generation": "captured",
        "generation_year": 2015,
        "covered_period": "minutes",
        "details": [
         "raw",
         "no_payload"
       ],
        "subsets": [
         "01-01-2015""15-04-2015",
```

```
"31-07-2015"
      \vert,
      "anonymized": true
    }
 ]
},
"preprocessing": {
 "performed_feature_selection": true,
  "packet_analysis_oriented": false,
  "flow_analysis_oriented": true,
  "flow_aggregation_analysis_oriented": false,
  "tools": [
    {
      "name": "tshark",
      "detail": "v2.0.0",
      "availability": "public"
    },
    {
      "name": "own_perl_scripts",
      "detail": "none",
      "availability": "private"
   }
  ],
  "normalization_type": "range",
  "transformations": [
    "flow_extraction",
   "log",
    "time_series",
    "feature_operation",
    "class_separation"
 ],
  "final_data_format": "numerical_vectors",
  "feature_selections": [
    {
      "name": "max-relevance min-redundancy filter (correlation and MI based)",
      "type": "filter",
      "classifier": "none",
      "role": "main"
   }
  ],
  "flows": [
   \left\{ \right."selection": "expert_knowledge",
      "role": "main",
      "main_goal": "traffic_classification",
      "active_timeout": 60,
      "idle_timeout": 60,
      "bidirectional": false,
      "features": [
        {
          "log": [
            "octetTotalCount"
          ]
        },
        {
          "log": [
            "packetTotalCount"
          ]
```

```
},
    "_activeForSeconds",
    {
      "log": [
       \{"divide": [
           "octetTotalCount",
           "_activeForSeconds"
          ]
        }
      ]
    },
    {
      "log": [
        {
          "divide": [
            "packetTotalCount",
            "_activeForSeconds"
         ]
       }
     ]
    },
      _maximumConsecutiveSeconds",
    "__minimumConsecutiveSeconds",
    {
     "maximum": [
      "_interPacketTimeMicroseconds"
      ]
   },
    {
      "minimum": [
       "_interPacketTimeMicroseconds"
     ]
    },
    "__numberof_activity_intervals"
 ],
  "key_features": [
   "sourceIPv4Address",
    "destinationIPv4Address",
   "protocolIdentifier"
 ]
},
{
 "selection": "feature_selection",
 "role": "main",
 "main_goal": "traffic_classification",
 "active_timeout": 60,
 "idle_timeout": 60,
 "bidirectional": false,
  "features": [
    {
      "log": [
       "octetTotalCount"
      ]
   },
    {
      "log": [
        {
```

```
"divide": [
                "octetTotalCount",
                 "_activeForSeconds"
              ]
            }
          ]
        },
        {
          "maximum": [
            "_interPacketTimeMicroseconds"
          ]
        },
        {
          "minimum": [
            "_interPacketTimeMicroseconds"
          ]
        }
      \frac{1}{2},
      "key_features": [
        "sourceIPv4Address",
        "destinationIPv4Address",
        "protocolIdentifier"
      ]
    }
 ]
},
"analysis_method": {
 "supervised_learning": false,
  "unsupervised_learning": true,
  "semisupervised_learning": true,
  "anomaly_detection": true,
  "tools": [
    {
      "name": "matlab_fuzzyclusteringtoolbox",
      "availability": "public",
      "detail": "none"
    },
    {
      "name": "own_matlab_scripts",
      "availability": "private",
      "detail": "none"
    }
  ],
  "algorithms": [
   \left\{ \right."name": "fuzzy clustering",
      "subname": "gustafson-kessel",
      "learning": "unsupervised",
      "role": "main",
      "type": "clustering",
      "metric/decision_criteria": "mahalanobis",
      "tools": [
        {
          "name": "matlab_fuzzyclusteringtoolbox",
          "detail": "none",
          "availability": "public"
        }
      ],
```

```
"source": "referenced",
      "parameters_provided": false
    },
    {
      "name": "mad-based outlier removal",
      "subname": "double mad",
      "learning": "statistics/model_fit",
      "role": "main",
      "type": "anomaly_detection",
      "metric/decision_criteria": "mahalanobis",
      "tools": [
        {
          "name": "own_matlab_scripts",
          "detail": "none",
          "availability": "private"
        }
      \,,
      "source": "referenced",
      "parameters_provided": false
   }
 ]
},
"evaluation": {
  "algorithm_comparison": false,
  "internal_validation": true,
  "external_validation": true,
  "dpi-based_validation": false,
  "port-based_validation": false,
  "pre-knowledge-based_validation": false,
  "manual_verification": true,
  "implementation_in_real_scenario": false,
  "train_test_separation": false,
  "methods": [
    {
      "name": "manual verification",
      "type": "external",
      "metrics": [
       "heuristic"
      \frac{1}{2}"source": "popular"
    },
    {
      "name": "weighted vote",
      "type": "nest",
      "metrics": [
       "vote"
      ],
      "source": "popular"
    },
    {
      "name": "classification entropy",
      "type": "internal",
      "metrics": [
       "clustering_metrics"
      \vert,
      "source": "referenced"
    },
    {
```

```
"name": "partition index",
        "type": "internal",
        "metrics": [
          "clustering_metrics"
        \frac{1}{2},
        "source": "referenced"
      },
      {
        "name": "xie and benix index",
        "type": "internal",
        "metrics": [
         "clustering_metrics"
        \frac{1}{2}"source": "referenced"
      },
      {
        "name": "clustering gain",
        "type": "internal",
        "metrics": [
         "clustering_metrics"
        \frac{1}{2}"source": "referenced"
      },
      {
        "name": "own cluster validity",
        "type": "internal",
        "metrics": [
         "clustering_metrics"
        ],
        "source": "missing"
      }
   ]
 },
 "result": {
   "main_goal": "traffic_classification",
    "focus_main": "methodology/framework",
    "claimed_improvements": [
      "improved_data_description",
      "improved_traffic_classification",
      "fast_processing",
      "_flaw_detection"
    ],
    "reproducibility": "replicable",
    "subgoals": [
      "traffic_classification"
    ]
 }
}
```
## Features

<span id="page-18-0"></span>The features are the hardest part of this format, as they are the most complex. However, having a complete description of the feature-set used in a paper in this format allows the use of an extractor tool to automatically reproduce the feature vectors used in the paper.

# <span id="page-18-1"></span>**3.1 Concepts**

- Features A feature represents a value which can be extracted from a packet/flow/flow aggregation. These can be base features (often can be computed by looking only at packet headers), or some more complicated things (like the entropy of a value that can be found in the packet headers). In our format, each feature is a combination of operations applied to base features. Each feature must be only one scalar value (as opposed to a vector).
- Base features Base features are the basic elements of our features format. These are always represented by strings.

```
Examples: "packetTotalCount", "octetTotalCount", "sourceIPv4Address"
```
• Operations We have multiple operations defined, which receive features as arguments. These are defined as a JSON dictionary with one key, in which the key is the name of the operation, and the corresponding value is a list of arguments.

```
Examples: "mean", "add", "log"
```
• Selections We also have an option to filter out specific packets in a flow/flow aggregation. This allows us for example to count the number of packets with a specific property (e.g., packet size larger than some threshold).

# <span id="page-18-2"></span>**3.2 Base Features**

We call base features those which are not obtained by combining other features. These are represented in this format by JSON strings.

We try to use the names of the IPFIX information elements defined by [IANA.](http://www.iana.org/assignments/ipfix/ipfix.xhtml#ipfix-information-elements) For features that we can not get out of combining IANA features with our limited set of operations, we have two naming options:

- if the feature is expected to be used many times (e.g.: there are some KDD '99 features which we cannot represent using IANA features and operations, but they are used in many papers), use a \_ as prefix to a descriptive feature name. This features are listed in own\_ies.csv. If you want to specify a new \_ feature, you need to add it there.
- if the feature is very specific to this paper, use  $\qquad$  (double  $\qquad$ ) as prefix to a descriptive feature name

In both of this cases, try to give descriptive feature names, similar to the the ones used by IANA. Names should use camel case and start with a lower-case character. They should follow the following regex:  $\cap$  [\_]{1, 2}[a-z0-9]+([A-Z][a-z0-9]\*)\*\$.

#### This means that all base features that do not start with \_ have to be IPFIX information elements defined by IANA.

There is still another case, which is features that are repeated often, and are a combination of IANA features. In this case, use a descriptive feature name which starts with \_ as an alias for it. A complete list of aliases is in feature\_aliases.json; please add additional aliases there.

## <span id="page-19-0"></span>**3.3 Operations**

Besides the base features, we also have some operations, by which we can get new features.

We can have two kinds of operations:

- value The output is a single scalar value.
- values The output is a vector of values (possibly of variable size).

Note: The highest level operation in a feature **cannot** be one that is defined in the  $\langle$ values> directive, as that outputs multiple values.

Below is a grammar defining the list of possible operations, and their respective arguments:

Value:

```
# <value> always outputs a single number (a <value>)
<value> -> {"mean": [<values>]}
<value> -> {"stdev": [<values>]}
<value> -> {"variance": [<values>]}
<value> -> {"median": [<values>]}
\{\text{value} > \rightarrow \{\text{``quantile''}: [\text{~values>}$, \text{~values}]\} \# second argument is a number from 0 to.˓→1, where 0 is the minimum and 1 the maximum
<value> -> {"minimum": [<values>]} | {"minimum": [<value>, <value>+]}
<value> -> {"maximum": [<values>]} | {"maximum": [<value>, <value>+]}
\{\text{value} > -\} {"argmin": \{\text{values} > \}} | {"argmin": \{\text{value} > \}, \{\text{value} > +\}}
<value> -> {"argmax": [<values>]} | {"argmax": [<value>, <value>+]}
<value> -> {"floor": [<value>]}
<value> -> {"ceil": [<value>]}
<value> -> {"mode": [<values>]} # returns the most frequent element in <values>
<value> -> {"mad": [<values>]} # returns the mean absolute deviation of <values>
\{\text{value}\} -> \{\text{``moment": }\{\text{values}\}, \{\text{values}\} \}\ # returns the \{\text{value}\}-th standardized.
˓→moment of <values>
<value> -> {"count": [<selection>]} # returns number of selected objects
```

```
\langlevalue> -> {"distinct": \langlevalues>}} # returns number of distinct values in \langlevalues>}
˓→in the selected objects
\langlevalue> -> {"apply": [\langlevalue>, \langleselection>]} # returns a single feature value for.
˓→the selection of objects
<value> -> {"add": [<value>, <value>+]} | {"add": [<values>]}
<value> -> {"subtract": [<value>, <value>]}
<value> -> {"multiply": [<value>, <value>+]} | {"multiply": [<values>]}
<value> -> {"divide": [<value>, <value>]}
\langle \text{value} \rangle \rightarrow \{\text{"log"}: [\langle \text{value} \rangle]\}<value> -> {"exp": [<value>]}
<value> -> {"entropy": [<values>]}
<value> -> {"get": [<value>, <values>]} | {"get": [<value>, <value>]} # gets the
\rightarrow <value>-th element of the second argument (if the second argument is also <value>,
˓→the elements are bits)
<value> -> {"ifelse": [<logic>, <value>, <value>]} # if the condition is true,
˓→return the first argument else the second
<value> -> {"left_shift": [<value>, <value>]} # shift the bits in the first value_
˓→left by the second value
\{\text{value}\} -> \{\text{''right\_shift}\colon [\text{value}\}, \{\text{value}\}]} # shift the bits in the first value
˓→right by the second value
```
Values:

```
# <values> outputs a list of <value>
\langlevalues> -> {"map": [\langle down \rangle, \langle selection \rangle]} # returns a feature value for each object,
˓→in selection
<values> -> {"slice": [<value>, <value>, <values>]} | {"slice": [<value>, <value>,
\rightarrow <value>]} # gets third_argument[first_argument, second_argument] (if the third,
˓→argument is also <value>, the elements are bits); indexing is like in Python
<values> -> {"quantile_range": [<values>, <value>, <value>]} # e.g. {"quantile_range
˓→": [<values>, 0, 0.25]} returns all values in the first quartile
<values> -> {"flat_map": [<down2>, <selection>]} | {"flat_map": [<down2>, <selection>,
\rightarrow <selection>]} # only applicable for flow-aggregations; just one selection applies.
→same selection for both flows and packets; two selections applies the 1st selection
˓→for flows and the second for packets
\langlevalues> -> \langledown> # features from one level-down (in flows, packet features; in
˓→flow-aggregations, flow features)
```
# <span id="page-20-0"></span>**3.4 Selections**

The selection directive is useful for filtering out packets or any other information which might not be interesting for a particular feature. Intuitively, using selection on a flow will select packets (that is, the result will be the packets that fulfill the conditions in the selection), and in a flow\_aggregation will output either flows or packets, depending on the selection used. Because of this distinction, for each selection that outputs packets, there is another selection that outputs flows, and contains "\_flows" in its name.

This distinction between outputting flows or packets is necessary, since you can select objects with "octetTotalCount" > 1000, and in this case it's ambiguous whether you want to select all packets with more than 1000 bytes, or all the flows with more than 1000 bytes. Note that some features only make sense for flows (e.g., "packetTotalCount").

Its syntax is the following:

# <selection> outputs a list of objects (packets, flows or aggregations, depending on ˓<sup>→</sup>what kind of feature is used) <selection> -> {"select": [<logic-down>]} <selection> -> {"select\_slice": [<value>, <value>]} | {"select\_slice": [<value>, →
value>, <selection>]} # selects a slice from the first value to the second value, →with Python-like indexing (if a <selection is not provided, default to selecting,  $\rightarrow$ everything) <selection> -> "forward" | "backward" # special cases for selection; select objects, ˓<sup>→</sup>in the forward (or backward) direction

The logic directive contains the test to decide what gets or not filtered. Definition of logic:

```
# <logic> is used for selection, should be evaluated for each object
\langle \text{logic} \rangle \rightarrow \{\text{"and"}: [\langle \text{logic} \rangle + ] \}<logic> -> {"or": [<logic>+]}
<logic> -> {"geq": [<value>, <value>]}
<logic> -> {"leq": [<value>, <value>]}
<logic> -> {"less": [<value>, <value>]}
<logic> -> {"greater": [<value>, <value>]}
<logic> -> {"equal": [<value>, <value>]}
<logic> -> true | false
<logic-down> -> {"and": [<logic-down>+]}
<logic-down> -> {"or": [<logic-down>+]}
<logic-down> -> {"geq": [<down>, <value>]}
<logic-down> -> {"leq": [<down>, <value>]}
<logic-down> -> {"less": [<down>, <value>]}
<logic-down> -> {"greater": [<down>, <value>]}
<logic-down> -> {"equal": [<down>, <value>]}
<logic-down> -> true | false
```
# <span id="page-21-0"></span>**3.5 Example Features**

The following are examples of the features directive.

```
"features": [
 "protocolIdentifier",
  "sourceTransportPort",
 "destinationTransportPort",
 "octetTotalCount",
  "packetTotalCount",
  "_activeForSeconds",
  {"divide": ["octetTotalCount", "_activeForSeconds"]},
  {"divide": ["packetTotalCount", "_activeForSeconds"]},
    _maximumConsecutiveSeconds",
  "__minimumConsecutiveSeconds",
  {"maximum": ["_interPacketTimeMicroseconds"]},
  {"minimum": ["_interPacketTimeMicroseconds"]},
  {"count": [{"select": [{"geq": ["_interPacketTimeMicroseconds", 1000000]}]}]}
]
```
"features": [ {"entropy": ["sourceIPv4Address"]}, {"entropy": ["destinationIPv4Address"]},

```
{"entropy": ["destinationTransportPort"]},
 {"entropy": ["_flowDurationSeconds"]},
 {"multiply": [{"argmax": [{"count": [{"select": [{"less": ["ipTotalLength", 128]}]}
˓→]}, {"count": [{"and": [{"select": [{"geq": ["ipTotalLength", 128]}]}, {"select": [{
˓→"less": ["ipTotalLength", 256]}]}]}]}, {"count": [{"and": [{"select": [{"geq": [
˓→"ipTotalLength", 256]}]}, {"select": [{"less": ["ipTotalLength", 512]}]}]}]}, {
˓→"count": [{"and": [{"select": [{"geq": ["ipTotalLength", 512]}]}, {"select": [{"less
˓→": ["ipTotalLength", 1024]}]}]}]}, {"count": [{"and": [{"select": [{"geq": [
˓→"ipTotalLength", 1024]}]}, {"select": [{"less": ["ipTotalLength", 1500]}]}]}]}]}, {
˓→"add": [{"entropy": [{"count": [{"select": [{"less": ["ipTotalLength", 128]}]}]}]},
˓→{"entropy": [{"count": [{"and": [{"select": [{"geq": ["ipTotalLength", 128]}]}, {
˓→"select": [{"less": ["ipTotalLength", 256]}]}]}]}]}, {"entropy": [{"count": [{"and
˓→": [{"select": [{"geq": ["ipTotalLength", 256]}]}, {"select": [{"less": [
˓→"ipTotalLength", 512]}]}]}]}]}, {"entropy": [{"count": [{"and": [{"select": [{"geq
˓→": ["ipTotalLength", 512]}]}, {"select": [{"less": ["ipTotalLength", 1024]}]}]}]}]},
˓→ {"entropy": [{"count": [{"and": [{"select": [{"geq": ["ipTotalLength", 1024]}]}, {
˓→"select": [{"less": ["ipTotalLength", 1500]}]}]}]}]}]}]},
 {"get": [14, "tcpControlBits"]}
]
```
"features": ["\_KDD5", "\_KDD23", "\_KDD3", "\_KDD6", "\_KDD35", "\_KDD1"]

# **Reference**

## <span id="page-24-1"></span><span id="page-24-0"></span>**4.1 Properties**

## <span id="page-24-2"></span>**4.1.1 title**

(*string*) The title of the paper.

```
"title": "time-activity footprints in ip traffic"
```
## <span id="page-24-3"></span>**4.1.2 authors**

(*array* of *strings*) Array with the authors' list. Format as in BibTeX. Check [this StackExchange thread](https://tex.stackexchange.com/questions/557/how-should-i-type-author-names-in-a-bib-file) for details.

Warning: Make sure to keep the order of the names the same as the paper!

Example:

```
"authors": ["Chekhov, Anton", "de Maupassant, Guy", "Stifter, Adalbert"]
```
Example with only one author:

"authors": ["Chekhov, Anton"]

## <span id="page-24-4"></span>**4.1.3 publication\_name**

(*string*) Name of the publication (journal or conference). Please, use the most common name used in scientific citations (without abbreviations and in lower case). Example:

"publication\_name": "ieee transactions on networking"

## <span id="page-25-0"></span>**4.1.4 publication\_type**

(*string*) It marks the type of publication. Please, consider carefully if the publication fits any of the following default labels (values):

- "peer\_reviewed\_journal" journal with a peer review process.
- "peer\_reviewed\_conference" conference with a peer review process.
- "arxiv" paper is published only in arxiv.
- "technical\_report" technical report, usually without peer review, and published in the author's/university's page.

Example:

```
"publication_type": "peer_reviewed_journal"
```
### <span id="page-25-1"></span>**4.1.5 year**

(*numerical*) The year of the publication release. Example:

```
"year": 2016
```
## <span id="page-25-2"></span>**4.1.6 organization\_publishers (***optional***)**

(*array* of *strings*) Please, consider carefully if the publication fits one or more of the following default organizations (values):

- "ieee"
- "elsevier"
- "acm"
- "springer"
- "wiley"
- "taylor\_&\_francis"
- "mdpi"

Example:

```
"organization_publishers": ["acm"]
```
## <span id="page-25-3"></span>**4.1.7 pages\_number\_of (***optional***)**

(*numerical*) The total number of pages of the paper. Example:

```
"pages_number_of": 8
```
## <span id="page-26-0"></span>**4.1.8 bibtex**

(*object*) Various BibTeX-related fields. All fields in this object are strings.

Note: This object supports extra fields, so you are free to add other BibTeX properties.

#### **type**

(*string*, for *bibtex* citation compatibility) Please, consider carefully if the publication fits one or more of the following default bibtex types (values):

- "article"
- "inproceedings"
- "techreport"
- "inbook"
- "misc"

Example:

"type": "article"

#### **volume (***optional***)**

(*string*, for *bibtex* citation compatibility) The volume of the related multi-volume publication or book. If there is no volume, write "missing". Example:

"volume": "8"

### **issue (***optional***)**

(*string*, for *bibtex* citation compatibility) The issue or number of the related publication or book. If there is no issue or number, write "missing". Example:

"issue": "5"

#### **pages (***optional***)**

(*string*, for *bibtex* citation compatibility) The page range of the paper. If there is no page range, write "missing". Write "–" between page numbers. Example:

"pages": "102--114"

## <span id="page-26-1"></span>**4.1.9 access\_open (***optional***)**

(*boolean*) Is the paper open access for any normal Internet user? Example:

"access\_open": true

## <span id="page-27-0"></span>**4.1.10 curated\_by**

(*string*) Last person who reviewed/curated/modified this JSON file. Example:

```
"curated_by": "ferreira, d."
```
## <span id="page-27-1"></span>**4.1.11 curated\_last\_revision**

(*string*, format: *dd-mm-yyyy*) Date of the last revision/modification of this JSON file. Example:

```
"curated_last_revision": "10-01-2017"
```
## <span id="page-27-2"></span>**4.1.12 curated\_revision\_number**

(*numerical*) Number of the total revisions/modification/updates carried out on this specific JSON file. Minimum number is 1. Example:

"curated\_revision\_number": 3

## <span id="page-27-3"></span>**4.2 JSON example (reference, complete)**

```
"reference": {
  "title": "time-activity footprints in ip traffic",
  "authors": ["Iglesias, Félix", "Zseby, Tanja"],
  "publication_name": "computer networks",
  "publication_type": "peer_reviewed_journal",
  "year": 2016,
  "organization_publishers": ["elsevier"],
 "pages_number_of": "12",
 "bibtex": {
    "type": "article",
    "volume": "107, Part 1",
    "issue": "missing",
    "pages": "64--75"
  },
  "access_open": false,
  "curated_by": "iglesias, f.",
  "curated_last_revision": "10-04-2017",
  "curated_revision_number": 2
}
```
## Data

## <span id="page-28-1"></span><span id="page-28-0"></span>**5.1 Properties**

## <span id="page-28-2"></span>**5.1.1 datasets**

(*array* of *objects*) *datasets* can contain several *dataset-objects*. A *dataset-object* is composed of several fields.

#### **name**

(*string*) The name that identifies the dataset. By default we use a *source\_year* nomenclature. Example:

```
"name": "mawi-2015"
```
#### **availability**

(*string*) It establishes how a normal Internet user can access the specific dataset. Please, consider carefully if the dataset-accesibility fits any of the following default labels (values):

- "public"
- "public\_on\_demand"
- "private"
- "lost\_source" when the paper provides the source/link of the dataset but this is not valid any more.

Example:

```
"availability": "public"
```
#### **format (***optional***)**

(*string*) It specifically addresses if the dataset contains packet or flow descriptions. Therefore, the options by default are: "packet" and "flow". Example:

"format": "flow"

### **types (***optional***)**

(*array* of *strings*) It specifically addresses if the dataset has been pre-filtered and only contains some types of data based on protocols, versions, etc. Consider labels (values) as filter keys (e.g., if  $\pi$  ipv4" is used, there is no need to add "tcp" or "udp" too). Please, check if the dataset-type fits any of the following default labels (values):

- $\bullet$  " $ip$ "
- "ipv4"
- "ipv6"
- "tcp"
- "http"
- "udp"
- "icmp"
- "dns"
- $\bullet$  "tls"
- "ipsec"

Note: The most general should be used when all of its subsets are used. For example, ["ipv4", "ipv6"] is the same as ["ip"].

#### Example:

```
"types": ["ipv4"]
```
#### **generation (***optional***)**

(*string*) It contains information about how the dataset was generated. Please, consider carefully if the datasetgeneration fits any of the following default labels (values):

- "captured" when the dataset has been directly captured from network sensors.
- "synthetic" when the dataset has been generated by algorithms for artificial traffic generation. This includes capturing data in the network, if the packets were algorithmically generated.
- "altered captured" when the dataset is modeled/based on real captures, but manipulated to fulfill some specific criteria (e.g., increase the presence of certain attacks). Also includes datasets generated by running the actual application and capturing its traffic.
- "mixed" whenever real captures or capture-based traffic is mixed with synthetic traffic.

Note: There is a slight interception between "synthetic" and "altered\_captured". Hopefully common sense is enough to disambiguate between them for each paper. If this is not the case for a particular paper, a consensus among experts is necessary.

#### Example:

```
"generation": "captured"
```
#### **generation\_year**

(*numerical* or *array* of *numberical*) The year the dataset was captured or generated. Example:

"generation\_year": 2015

#### **covered\_period (***optional***)**

(*string*) It tries to give an approximate impression about the time covered by the used dataset during analysis. As a criterion, if the *covered\_period* is below two times the unity, the selected label should be the immediately below, e.g., if the dataset covers 90 minutes, *covered\_period* should be "minutes"; however, if the dataset covers 120 minutes, *covered\_period* should be "hours". Please, consider carefully if the covered period fits any of the following default labels (values):

- "minutes"
- "hours"
- "days"
- "weeks"
- "months"
- "years"

#### Example:

```
"covered_period": "hours"
```
#### **details (***optional***)**

(*array* of *string*) Suitable to make a record of special characteristics of the dataset that are worth considering in metaanalysis. Please, consider carefully if any of the following default labels (values) are applicable:

- "raw" data is shown as came directly from sensors or generators with no shape/format transformation. Includes both packet captures (e.g., tcpdump) and flow records (e.g., NetFlow).
- "preprocessed" data has been transformed/mapped during a preprocessing step. Such preprocessing must have changed somehow the data format, for example, transforming it in structured vectors (i.e., filtered data is still "raw").
- "no\_payload" when payload has been removed from data. Payload removal does not make data *preprocessed*.

Example:

"details": ["raw", "no\_payload"]

#### **subsets**

(*array* of *strings*) The dataset might consist of diverse subsets. Here we specify which subsets have been used during the analysis. If it is not clearly specified in the paper with a proper name, the default nomenclature of the subsets refer to the date if possible (format: *hh-dd-mm-yyyy*). Example:

Note: You can also use this field when a dataset has been divided into constant time pieces (for example, when a one-hour long dataset was divided into 60 1-second long datasets)

```
"subsets": ["03-11-2014", "30-06-2015", "27-12-2016"]
```
#### **anonymized (***optional***)**

(*boolean*) Whether the dataset is anonymized or not.

Example:

"anonymized": true

# <span id="page-31-0"></span>**5.2 JSON example (data, complete)**

```
"data": {
  "datasets": [
    {
      "name": "mawi-2015",
      "availability": "public",
      "format": "packet",
      "types": "ip",
      "generation": "captured",
      "generation_year": 2015,
      "covered_period": "minutes",
      "details": ["raw","no_payload"],
      "subsets": ["01-01-2015","15-04-2015","31-07-2015"]
    },
    {
      "name": "kddcup-1999",
      "availability": "public",
      "format": "packet",
      "types": "ipv4",
      "generation": "altered_captured",
      "generation_year": 1999,
      "covered_period": "missing",
      "details": ["preprocessed"],
      "subsets": ["original","original_10_percent","corrected"],
      "anonymized": true
    }
 ]
}
```
# Preprocessing

# <span id="page-32-1"></span><span id="page-32-0"></span>**6.1 Properties**

## <span id="page-32-2"></span>**6.1.1 performed\_feature\_selection**

(*boolean*) It states if a feature selection process is carried out in the paper to select the suitable set of features for the analysis. Example:

"performed\_feature\_selection": true

### <span id="page-32-3"></span>**6.1.2 packet\_analysis\_oriented**

(*boolean*) It states if, after the preprocessing phase, the data to analyze is intended to be explored packet by packet (e.g., by methods that perform deep packet inspection). Example:

"packet\_analysis\_oriented": false

## <span id="page-32-4"></span>**6.1.3 flow\_analysis\_oriented**

(*boolean*) It states if, after the preprocessing phase, the data to analyze is intended to be explored flow by flow. Example:

"flow\_analysis\_oriented": true

## <span id="page-32-5"></span>**6.1.4 flow\_aggregation\_analysis\_oriented**

(*boolean*) It states if, after the preprocessing phase, the data to analyze has been aggregated according to either features or flows. Therefore, the final analysis will not explore flows or packets, but usually networks as a whole by studying the aggregated values (e.g., time series showing the use of network resources). Example:

```
"flow_aggregation_analysis_oriented": false
```
## <span id="page-33-0"></span>**6.1.5 tools**

(*array* of *objects*) Here we describe the tools used for the preprocessing (data extraction, feature generation and transformations).

Example:

```
"tools": [
    {
        "name": "tshark",
        "detail": "v2.0.0",
        "availability": "public"
    },
    {
        "name": "own_python_scripts",
        "detail": "none",
        "availability": "private"
    },
    {
        "name": "own_perl_scripts",
        "detail": "none",
        "availability": "private"
    }
]
```
#### **name**

(*string*) We use the following keys for the nomenclature:

- 1. if they are released tools, software or suites, they must be appear with the corresponding name; e.g., *tshark*, *silk*, *tcpdump*.
- 2. if they consist on scripts or plugins for well-known programming languages, suites, packages or environments, the name must reflect such dependency; e.g., *matlab\_scripts*, *java\_scripts*, *python\_scripts*.
- 3. only the top-dependency must be shown (e.g., *matlab*). Additional *relevant* packages running under the same environment should be also added as *tools*.
- 4. names start with *own\_* if they are presented in the paper or referred to previous publications by the same authors (and they do not fit case 'a.'); e.g., *own\_matlab\_scripts*.

Example:

"name": "tshark"

### **detail (***optional***)**

(*string*) This field expresses important details about the referred tools (e.g., version, release). If no details are required, "none" should be written in the corresponding place. Example:

"detail": "v2.0.0"

#### **availability**

(*strings*) This field expresses the availability of the referred tool. Please, consider carefully the following default labels (values):

- "public"
- "private"
- "public\_on\_demand"
- "commercial"

Example:

```
"availability": "public"
```
## <span id="page-34-0"></span>**6.1.6 normalization\_type**

(*string*) This field saves information about possible normalization of numerical data. "no" stands for cases where no normalization is applied but numerical attributes are used. "not\_applicable" is for cases where normalization makes no sense (e.g., all analyzed fields are nominal or categories). Please, consider carefully the following default labels (values):

```
"no", "not_applicable", "range", "zscore", "decimal_scaling", "quartile"
```

```
Note: do not confuse "quartile" with "quantile". "quartile" normalization uses Q1 (25th percentile)
and Q3 (75th percentile) for normalization.
```
Example:

```
"normalization_type": "range"
```
## <span id="page-34-1"></span>**6.1.7 transformations**

(*array* of *strings*) This field collects all transformations that are performed after the dataset retrieval and previous to the analysis phase (i.e., they are part of the data preparation). Please, consider carefully the following listed operations (values):

```
"no", "sampling", "filtering", "log", "map", "graph", "feature_aggregation",
"flow extraction", "entropy", "time series", "feature operation",
"class_separation"
```
Note: This field is redundant with the features in the packets/flows/flow aggregations. However, this field is mandatory while the feature fields are optionals.

Example:

"transformations": ["sampling", "flow\_extraction", "class\_separation"]

## <span id="page-35-0"></span>**6.1.8 final\_data\_format**

(*string*) It collects the format of data after the preprocessing and previous to the analysis phase. Please, consider carefully the following default labels (values):

- "numerical\_vectors"
- "nominal\_vectors"
- "mixed\_vectors"
- "strings"
- "time\_series"

Example:

```
"final_data_format": "numerical_vectors"
```
## <span id="page-35-1"></span>**6.1.9 feature\_selections (***optional***)**

(*array* of *objects*) *feature\_selections* can contain several *feature\_selection-objects*. A *feature\_selection-object* is composed of several fields:

#### **name**

(*string*) The name that identifies the feature selection technique. Example:

```
"name": "forward_selection"
```
### **type (***optional***)**

(*string*) It identifies the type of feature selection method. Please, consider carefully the following default labels (values):

- "wrapper"
- "filter"
- "hybrid"
- "nest" when it embeds or operates in a higher level than other nested methods.
- "feature\_reduction" when it refers to methods that change the space and transform the initial set of features into a new set of features with less dimensions (e.g., PCA, LDA).

Example:

"type": "wrapper"

#### **classifier (***optional***)**

(*string*) It identifies the wrapped classifier that is used to evaluate the subset performance. If *classifier* is not applicable (e.g., for filters), write "none". Example:
"classifier": "naive\_bayes"

#### **role (***optional***)**

(*string*) This field is meaningful when diverse feature selection methods are compared. Default values are: "main", when the method led to the best solutions; and "competitor" for other cases. If only one feature selection method is used, it is always "main". Example:

```
"role": "main"
```
# **6.1.10 packets (***optional***)**

(*array* of *objects*) *packets* can contain several *packet-objects*. A *packet-object* is defined when analysis in the paper are conducted on packets, i.e., analysis tools check packets independently or/and packet contents. Use this if you have a feature-vector for each packet. A *packet-object* is composed of several fields:

## **selection (***optional***)**

(*string*) It identifies how the features extracted to analyze packets were selected. Please, consider carefully the following default labels (values):

- <span id="page-36-0"></span>• "in\_dataset" if the analyzed feature set is exactly the same feature set of the dataset before preprocessing.
- "feature\_selection" if a feature selection process was conducted and led to the current feature subset.
- "study\_based" if the selected features are taken from a previous study referred in the paper.
- "tool based" if the selected features are obtained from an extraction or preprocessing tool.
- "expert\_knowledge" if the selection of features is endorsed by reasoning and proper explanations in the paper.

Example:

```
"selection": "in_dataset"
```
## <span id="page-36-1"></span>**role (***optional***)**

(*string*) This field is meaningful when diverse preprocessing methods are compared.

Default values are:

- "main" when the method led to the best solutions.
- "validation" for the specific case of *packets*, when packet inspection is used as baseline or ground truth for validating flow-based analysis.
- "competitor" otherwise.

Example:

"role": "validation"

## <span id="page-37-0"></span>**main\_goal (***optional***)**

(*string*) This field saves the main goal of preparing the data according to this packet-based format. Please, consider the following possible labels (values):

- "anomaly\_detection"
- "application\_classification"
- "attack\_classification"
- "botnet\_detection"
- "classification\_for\_qos"
- "classification\_of\_encrypted\_traffic"
- "ddos\_detection"
- "dos\_detection"
- "http\_intrusion\_detection"
- "network\_properties\_monitoring"
- "p2p\_botnet\_detection"
- "p2p\_traffic\_classification"
- "probe\_detection"
- "remote\_to\_local\_detection"
- "specific\_malware\_detection"
- "traffic\_classification"
- "traffic\_rate\_prediction"
- "traffic\_visualization"
- "user\_to\_root\_detection"

#### Example:

"main\_goal": "traffic\_classification"

## <span id="page-37-1"></span>**features (***optional***)**

(*array* of *objects*)

Describes the features used in the paper. See *[Features](#page-18-0)* for complete information.

# **6.1.11 flows (***optional***)**

(*array* of *objects*) *flows* can contain several *flow-objects*. A *flow-object* is defined when analysis in the paper are conducted on flows, i.e., analysis tools check the behaviour of connection and connection attempts. Use this if you have a feature-vector for each flow. A *flow-object* is composed of several fields:

## **selection (***optional***)**

Like in *[packet-object.selection](#page-36-0)*.

## **role (***optional***)**

Like in *[packet-object.role](#page-36-1)*.

## **main\_goal (***optional***)**

Like in *[packet-object.main\\_goal](#page-37-0)*.

#### <span id="page-38-0"></span>**active\_timeout (***optional***)**

(*numerical*, in seconds) This field defines the maximum duration of a flow. Example:

"active\_timeout": 60

#### **idle\_timeout (***optional***)**

(*numerical*, in seconds) This field defines the time in which, if no activity has been detected, the flow is considered as finished. Example:

"idle\_timeout": 5

## <span id="page-38-1"></span>**bidirectional (***optional***)**

(*boolean*) This field marks if transmissions between two devices A and B are considered monodirectional (false), i.e., A>B and A<B are two different flows; or bidirectional (true), i.e., A>B and A<B belong to the same flow. Example:

"bidirectional": true

## **features (***optional***)**

(see *[features](#page-37-1)*)

#### **key\_features (***optional***)**

(*array* of *objects*)

Describes the features used to aggregate the packets. That is, packets which share these features will be put in the same flow. In case all packets should be in the same flow, use an empty list  $([ )$ .

For the features, see *[features](#page-37-1)*.

# **6.1.12 flow\_aggregations (***optional***)**

(*array* of *objects*) *flow\_aggregation* can contain several *flow\_aggregation-objects*. A *flow\_aggregation-object* is defined when analysis in the paper are conducted on aggregation of features or flows, i.e., analysis tools usually describe networks as a whole. Use this if you have a feature-vector for each set of flows. A *flow\_aggregation-object* is composed of several fields:

## **selection (***optional***)**

Like in *[packet-object.selection](#page-36-0)*.

#### **role (***optional***)**

Like in *[packet-object.role](#page-36-1)*.

### **main\_goal (***optional***)**

Like in *[packet-object.main\\_goal](#page-37-0)*.

#### **active\_timeout (***optional***)**

Like in *[flow-object.active\\_timeout](#page-38-0)*.

#### **bidirectional (***optional***)**

Like in *[flow-object.bidirectional](#page-38-1)*.

#### **features (***optional***)**

(see *[features](#page-37-1)*)

## **key\_features (***optional***)**

#### (*array* of *objects*)

Describes the features used to aggregate the flows. That is, flows which share these features will be put in the same flow aggregation. In case all flows should be in the same flow, use an empty list ([]).

For the features, see *[features](#page-37-1)*.

# **6.2 JSON example (preprocessing, complete)**

```
"preprocessing": {
 "performed_feature_selection": true,
  "packet_analysis_oriented": false,
  "flow_analysis_oriented": true,
 "flow_aggregation_analysis_oriented": false,
  "tools": [
      {
          "tool": "tshark",
          "detail": "v2.0.0",
         "availability": "public"
      },
      {
          "tool": "own_perl_scripts",
          "detail": "none",
          "availability": "private"
```

```
}
 \,,
 "normalization type": "range",
 "transformations": ["flow_extraction","log","time_series", "feature_operation",
˓→"class_separation"],
 "final_data_format": "numerical_vectors",
 "feature_selections": [
     {
         "name": "max-relevance min-redundancy filter (correlation and MI based)",
          "type": "filter",
          "classifier": "none",
          "role": "main"
     }
 \frac{1}{2},
 "flows": [
     {
          "selection": "expert_knowledge",
         "role": "main",
         "main_goal": "traffic_classification",
         "active_timeout": 60,
         "idle_timeout": 60,
         "bidirectional": false,
          "features": [
              {"log": ["octetTotalCount"]},
              {"log": ["packetTotalCount"]},
              "_activeForSeconds",
              {"log": [{"divide": ["octetTotalCount", "_activeForSeconds"]}]},
              {"log": [{"divide": ["packetTotalCount", "_activeForSeconds"]}]},
               _maximumConsecutiveSeconds",
              "__minimumConsecutiveSeconds",
              {"maximum": ["_interPacketTimeMicroseconds"]},
              {"minimum": ["_interPacketTimeMicroseconds"]},
              "__numberof_activity_intervals",
         ],
          "key_features": [
              "sourceIPv4Address",
              "destinationIPv4Address",
              "protocolIdentifier"
         ]
     },
     {
         "selection": "feature_selection",
         "role": "main",
         "main_goal": "traffic_classification",
         "active_timeout": 60,
         "idle_timeout": 60,
         "bidirectional": false,
          "features": [
              {"log": ["octetTotalCount"]},
              {"log": [{"divide": ["octetTotalCount", "_activeForSeconds"]}]},
              {"maximum": ["_interPacketTimeMicroseconds"]},
              {"minimum": ["_interPacketTimeMicroseconds"]},
          ],
          "key_features": [
              "sourceIPv4Address",
              "destinationIPv4Address",
              "protocolIdentifier"
         ]
```
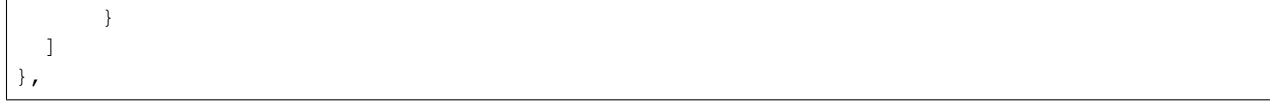

# Analysis Method

# **7.1 Properties**

## **7.1.1 supervised\_learning**

(*boolean*) It marks if a classification or regression algorithm (or any technique known as supervised learning) was used during the analysis part (e.g., a decision tree). This field specifically refers to algorithms, not methodologies or frameworks. Example:

"supervised\_learning": true

## **7.1.2 unsupervised\_learning**

(*boolean*) It marks if a clustering algorithm (or any technique known as unsupervised learning) was used during the analysis part (e.g., DBSCAN). This field specifically refers to algorithms, not methodologies or frameworks. Example:

"unsupervised\_learning": false

# **7.1.3 semisupervised\_learning**

(*boolean*) It marks if a algorithm known as semisupervised learning was used during the analysis part (e.g., Transductive SVM). This field specifically refers to algorithms, not methodologies or frameworks. Example:

"semisupervised\_learning": true

## **7.1.4 anomaly\_detection**

(*boolean*) It marks if a algorithm known as an anomaly detection technique was used during the analysis part (e.g., LOF). This field specifically refers to algorithms, not methodologies or frameworks. Example:

```
"anomaly_detection": true
```
# <span id="page-43-0"></span>**7.1.5 tools**

(*array* of *objects*) Here we describe the tools used for the preprocessing (data extraction, feature generation and transformations).

Example:

```
"tools": [
    {
        "name": "tshark",
        "detail": "v2.0.0",
        "availability": "public"
    },
    {
        "name": "own_python_scripts",
        "detail": "none",
        "availability": "private"
    },
    {
        "name": "own_perl_scripts",
        "detail": "none",
        "availability": "private"
    }
]
```
#### **name**

(*string*) We use the following keys for the nomenclature:

- 1. if they are released tools, software or suites, they must be appear with the corresponding name; e.g., *tshark*, *silk*, *tcpdump*.
- 2. if they consist on scripts or plugins for well-known programming languages, suites, packages or environments, the name must reflect such dependency; e.g., *matlab\_scripts*, *java\_scripts*, *python\_scripts*.
- 3. only the top-dependency must be shown (e.g., *matlab*). Additional *relevant* packages running under the same environment should be also added as *tools*.
- 4. names start with *own\_* if they are presented in the paper or referred to previous publications by the same authors (and they do not fit case 'a.'); e.g., *own\_matlab\_scripts*.

Example:

"name": "tshark"

## **detail (***optional***)**

(*string*) This field expresses important details about the referred tools (e.g., version, release). If no details are required, "none" should be written in the corresponding place. Example:

"detail": "v2.0.0"

## **availability**

(*strings*) This field expresses the availability of the referred tool. Please, consider carefully the following default labels (values):

- "public"
- "private"
- "public\_on\_demand"
- "commercial"

Example:

```
"availability": "public"
```
# **7.1.6 algorithms (***optional***)**

(*array* of *objects*) *algorithms* can contain several *algorithm-objects*. An *algorithm-object* is composed of several fields:

#### **name**

(*string*) The name that identifies the algorithm main family. Example:

```
"name": "fuzzy clustering"
```
## **subname (***optional***)**

(*string*) A subname that can be more specific and refer to algorithm specification or subclass. Example:

```
"subname": "gustafson-kessel"
```
## **learning (***optional***)**

(*string*) It identifies the learning approach of the algorithm. Please, consider carefully the following default labels (values):

- "supervised"
- "unsupervised"
- "semisupervised"
- "statistics/model\_fit" the method uses predefined models, distributions and statistics and tries to check how real data fit such assumed models, i.e., it finds model parameters, gives summary values or discovers outliers based on distances to models.
- "nest" when it embeds or operates in a higher level than other nested methods.
- "no" it is somehow not possible to apply the word *learning* to the used algorithm

#### Example:

"learning": "supervised"

## **role (***optional***)**

(*string*) This field is meaningful when diverse algorithms are compared. Default values are:

- "main" the method led to the best solution.
- "validation" the algorithm is used to establish a ground truth.
- "competitor" for all other cases.

If only one algorithm is used, it is always "main".

#### Example:

"role": "main"

## **type (***optional***)**

(*string*) It identifies the type of algorithm with regard to analysis main approaches. Please, consider carefully the following default labels (values):

- "classification"
- "regression"
- "clustering"
- "anomaly\_detection"
- "heuristics" the algorithm is quite ad-hoc and based on rules and equations defined by the authors' expert knowledge.
- "statistics" the algorithm belongs to the statistics domain and uses parametric or non-parametric models to explain the data.
- "text\_matching" the algorithm bases its classification and decisions on searching for specific text strings or comparing text strings.

Example:

"type": "heuristics"

## **metric/decision\_criteria (***optional***)**

(*string*) It assesses the used metric, similarity or dissimilarity distance, also the core of the decision making criteria. Please, consider carefully the following default labels (values):

- "error/fitting\_function"
- "euclidean"
- "mutual\_information"
- "correlation"
- "jaccard"
- "mahalanobis"
- "hamming"
- "exact\_matching"
- "manhattan"
- "probabilistic"
- "vote"

#### Example:

"metric/decision\_criteria": "euclidean"

## **tools (***optional***)**

(see *[tools](#page-43-0)*)

## **source (***optional***)**

(*string*) It identifies the origin of the algorithm. Please, consider carefully the following default labels (values):

- "own\_proposed" if authors developed and present the algorithm in the paper.
- "own\_referenced" if authors developed the algorithm but presented it in a previous publication.
- "referenced" if authors took the method from the literature or known sources.

Example:

"source": "referenced"

## **parameters\_provided (***optional***)**

(*boolean* or *string*) This field expresses if the required parameters for reproducing the analysis are provided. In addition to true and false, "partially" is also possible when authors provide some parameters but some of them is missing or, for any reason, the experiment seems to be not reproducible.

Note: If the method has no parameters, use  $true$ , since you have enough information to replicate it.

Example:

"parameters\_provided": "partially"

# **7.2 JSON example (analysis\_method, complete)**

```
"analysis_method": {
 "supervised_learning": false,
  "unsupervised_learning": true,
  "semisupervised_learning": true,
  "anomaly_detection": true,
  "tools": [
      {
          "tool": "matlab_fuzzyclusteringtoolbox",
          "detail": "none",
          "availability": "public"
```

```
},
      {
          "tool": "own matlab scripts",
          "detail": "none",
          "availability": "private"
      }
 \frac{1}{\sqrt{2}}"algorithms": [
     {
          "name": "fuzzy clustering",
          "subname": "gustafson-kessel",
          "learning": "unsupervised",
          "role": "main",
          "type": "clustering",
          "metric/decision_criteria": "mahalanobis",
          "tools": [
              {
                   "tool": "matlab_fuzzyclusteringtoolbox",
                  "detail": "none",
                   "availability": "public"
              }
          ],
          "source": "referenced",
          "parameters_provided": false
      },
      {
          "name": "mad-based outlier removal",
          "subname": "double mad",
          "learning": "statistics/model_fit",
          "role": "main",
          "type": "anomaly_detection",
          "metric_distance": "mahalanobis",
          "tools": [
              {
                   "tool": "own_matlab_scripts",
                  "detail": "none",
                   "availability": "private"
              }
          ],
          "source": "referenced",
          "parameters_provided": false
     }
 \, \, \,},
```
# Evaluation

# **8.1 Properties**

# **8.1.1 algorithm\_comparison**

(*boolean*) It marks if different algorithms are compared in the paper in an attempt to establish the best one to fulfill a specific goal. Example:

"algorithm\_comparison": false

# **8.1.2 internal\_validation**

(*boolean*) It marks if algorithms were evaluated by means of internal validation methods, i.e., scores are provided based on the intrinsic properties of data under analysis (e.g., Silhouette). Example:

"internal\_validation": false

## **8.1.3 external\_validation**

(*boolean*) It marks if algorithms were evaluated by means of external validation methods, e.g., baseline partitions, ground truth, pre-labeled data, dpi-classes. Example:

"internal\_validation": false

## **8.1.4 dpi-based\_validation**

(*boolean*) It marks if algorithms were evaluated by using the results from deep packet inspection (dpi) as benchmark. Example:

```
"dpi-based_validation": true
```
# **8.1.5 port-based\_validation**

(*boolean*) It marks if algorithms were evaluated by using the results from port-based identification (typically TCP and UDP destination ports) as benchmark. Example:

```
"port-based_validation": false
```
# **8.1.6 pre-knowledge-based\_validation**

(*boolean*) It marks if algorithms were evaluated by using some kind of pre-knowledge as benchmark. Such preknowledge usually means that authors prepared the data previous to the analysis according to predefined classes (e.g., "synthetic" or "altered\_captured") Example:

```
"pre-knowledge-based_validation": true
```
# **8.1.7 manual\_verification**

(*boolean*) It marks if results (e.g., outliers, classes, patterns) obtained by algorithms were manually/visually checked after the analysis to see/discover if results represent specific phenomena/events. Example:

"manual\_verification": true

# **8.1.8 implementation\_in\_real\_scenario**

(*boolean*) It marks if authors mentioned/explained/tried an actual implementation of the proposed methodology/framework/algorithms in a real scenario. If the proposed system is running in a real environment and derived experiences are documented in the paper. Example:

```
"implementation_in_real_scenario": false
```
# **8.1.9 train\_test\_separation**

(*boolean*) It marks if datasets were clearly separated in independent train and test sets for the analysis. In other words, true if none of the testing data was used in training, false otherwise. Example:

```
"train_test_separation": true
```
# **8.1.10 methods (***optional***)**

(*array* of *objects*) *methods* can contain several *method-objects*. A *method-object* represents a technique used for the analysis evaluation or algorithm validation. A *method-object* is composed of several fields:

#### **name**

(*string*) The name that identifies the evaluation method. Example:

"name": "normal classification metrics"

## **type (***optional***)**

(*string*) It identifies the type of evaluation method. Please, consider carefully the following default labels (values):

- "external" the evaluation depends on labels or some other form of external ground truth.
- "internal" the evaluation does not depend on any ground truth (e.g. silhouette coefficient).
- "external\_and\_internal" both external and internal.
- "nest" the evaluation is a method that embeds other methods, or carries out some kind of bootstrapping (e.g. cross-validation analysis, ensemble learning

Note: In a particular paper, the usage of cross-validation could depend on the labels of the data. However, since cross-validation method itself is independent from the score used (you can do both supervised and unsupervised crossvalidation, or even a mix of both), cross-validation is considered "nest".

#### Example:

```
"type": "external"
```
### **metrics (***optional***)**

(*array* of *string*) It assesses the used metrics for the evaluation. Please, consider carefully the following default labels (values):

- "error\_distance" metric depends on the distance from the model to the data points. e.g. sum of squared error, absolute error, r^2, etc
- "precision" precision metric
- "accuracy" accuracy metric
- "recall" recall metric
- $\bullet$  " $f-1$ "  $f-1$  metric
- "roc/auc" roc-based metrics
- "complete confusion matrix" all information regarding the confusion matrix is provided.
- "incomplete\_confusion\_matrix" some information regarding the confusion matrix is missing and it is relevant for evaluating the quality of the classifier.
- "classification\_loss" e.g. logistic regression loss function
- "clustering\_metrics" e.g. silhouette coefficient
- "time-based" evaluation on the required time for running the method
- "other\_computing\_resources-based" evaluation of required computing resources (excluding time) for running the method (e.g. memory, cpu)
- "granularity-based" e.g. an algorithm provides more detailed information (classes, traffic types) than other algorithm.
- "heuristic" the metric is an heuristic developed specifically for the problem
- "vote" for nest methods (usually). The nest method integrates diverse validation techniques and the best result/algorithm is decided by means of consensus.

#### Example:

"metrics": ["error\_distance"]

#### **source (***optional***)**

(*string*) It identifies the origin of the method. Please, consider carefully the following default labels (values):

- "own\_proposed" if authors developed and present the algorithm in the paper.
- "own\_referenced" if authors developed the algorithm but presented it in a previous publication.
- "referenced" if authors took the method from the literature or known sources.
- "popular" the method is popular enough to not require a reference (e.g., FP, FN).

#### Example:

"source": "referenced"

# **8.2 JSON example (evaluation, complete)**

```
"evaluation": {
  "algorithm_comparison": false,
  "internal_validation": true,
  "external_validation": true,
  "dpi-based_validation": false,
  "port-based_validation": false,
  "pre-knowledge-based_validation": false,
  "manual_verification": true,
  "implementation_in_real_scenario": false,
  "train-test_separation": false,
  "methods": [
      {
          "name": "manual verification",
          "type": "external",
          "metrics": ["heuristics"],
          "source": "popular"
      },
      {
          "name": "weighted vote",
          "type": "nest",
          "metrics": ["vote"],
          "source": "popular"
      },
      {
          "name": "classification entropy",
          "type": "internal",
          "metrics": ["clustering_metrics"[,
```

```
"source": "referenced"
    },
    {
        "name": "partition index",
        "type": "internal",
        "metrics": ["clustering_metrics"],
        "source": "referenced"
    },
    {
        "name": "xie and benix index",
        "type": "internal",
        "metrics": ["clustering_metrics"],
        "source": "referenced"
    },
    {
        "name": "clustering gain",
        "type": "internal",
        "metrics": ["clustering_metrics"],
        "source": "referenced"
    },
    {
        "name": "own cluster validity",
        "type": "internal",
        "metrics": ["clustering_metrics"],
        "source": "missing"
    }
]
```
}

# **Result**

# **9.1 Properties**

## **9.1.1 main\_goal**

(*string*) This field should contain the main paper goal. In case of doubt, abstract and conclusion sections should help to establish this value. Please, consider carefully the following default labels (values):

- "anomaly\_detection"
- "botnet\_detection"
- "network\_properties\_monitoring"
- "specific\_malware\_detection"
- "traffic\_classification"

Example:

```
"main_goal": "traffic_classification"
```
# **9.1.2 subgoals (***optional***)**

(*array* of *strings*) Here additional paper goals are collected. Goals are usually aimed in the *abstract* and must be understood as the *motivations* that inspire and justify the research. Please, repeat the main goal in this array and consider the following possible labels (values):

- "anomaly\_detection"
- "application\_classification"
- "attack\_classification"
- "botnet\_detection"
- "classification\_for\_qos"
- "classification\_of\_encrypted\_traffic"
- "ddos\_detection"
- "dos\_detection"
- "http\_intrusion\_detection"
- "network\_properties\_monitoring"
- "p2p\_botnet\_detection"
- "p2p\_traffic\_classification"
- "probe\_detection"
- "remote\_to\_local\_detection"
- "specific\_malware\_detection"
- "traffic\_classification"
- "traffic\_rate\_prediction"
- "traffic\_visualization"
- "user\_to\_root\_detection"

#### Example:

"subgoals": ["traffic\_classification", "dos\_detection"]

# **9.1.3 focus\_main**

(*string*) This field tries to capture the main aspect where the paper focuses the efforts. In other words, where the main novelty/proposal of the paper is located. Please, consider carefully the following default foci (values):

- "algorithm" authors present a new algorithm that outperforms old approaches.
- "methodology/framework" the novelty is on the methodology or framework devised to properly deal with network traffic. i.e., a combination of steps, that can include: preprocessing, filtering, analysis methods, verification, etc.
- "features" the main contribution of the paper is on the selected features, the preprocessing or the methods presented to select features.
- "pattern\_analysis" authors describe normal behavior in the data (either by textual descriptions or numerical estimates)
- "outlier\_analysis" authors describe abnormal behavior in the data (either by textual descriptions or numerical estimates)
- "data description" the nature of the paper is mostly descriptive, in a formal way. Authors try to explain the Internet, network traffic or a significant part of it by exploring and depicting one or some datasets, and presenting numbers/scores from mathematical analysis/statistics.

Note: "algorithm" and "methodology/framework" are very similar concepts. In general, a methodology/framework is a composition of algorithms (and of how they interact with one another), in which each algorithm can easily be replaced by some other with the same input/output. However, this distinction is not always clear.

A good way to distinguish between algorithm and methodology/framework is that usually an algorithm is limited to one of the Main Blocks (data/preprocessing/methods/evaluation), while a methodology/framework usually crosses the boundaries between the Main Blocks. Common sense should be enough to make the distinction. If not, consensus among experts is required.

Example:

```
"focus_main": "pattern_analysis"
```
# **9.1.4 claimed\_improvements**

(*array* of *strings*) We specifically refer to improvements claimed in the *conclusions* section. Please, consider carefully if the claimed improvements appear in the following default list:

- "improved\_detection\_rates" the proposed method is better at detecting its objective (e.g. attacks) than previous methods.
- "improved\_traffic\_classification" the proposed method is better at identifying its objective (e.g. attacks, applications) than previous methods.
- "new\_phenomena\_disclosed" new traffic phenomena was disclosed.
- "fast\_processing" also referred as: lightweight approach, low time-complexity, etc.
- "reduced\_computational\_resources" in terms of memory, storage or dependencies.
- "good\_transportability" as the capability of being integrated in diverse environments and structures, also compatibility, portability or usability.
- "enhanced functionality" being a more complete option than competitors because additional or further functions are implemented or it gathers/integrate diverse solutions together.
- "improved data description" datasets (i.e. network traffic) are more accurately described or with a higher granularity, more phenomena or characteristics, better level of detail.
- "parallelization\_oriented" the presented methods are designed for or ensured to be suitable for parallel computing structures.
- "big\_data\_oriented" the presented methods are claimed to be suitable for big data (aka large datasets).
- "data\_stream\_oriented" the presented methods are claimed to be suitable for data stream mining or analysis.

```
Example:
```
"claimed\_improvements": ["improved\_detection\_rates","reduced\_computational\_resources"]

# **9.1.5 reproducibility (***optional***)**

(*string*) This field states if, based on the opinion of the paper data curator, the experiments and analysis can be reproduced or repeated. Please, consider carefully the following default terms (values):

• "reproducible" experiments are fully reproducible by a different team after reading the paper. The setup, all parameters, tools and datasets are described and/or provided (references to valid links) in a clear and open way. Results are expected to be the same or very similar.

- "replicable" the experiment can be replicated by a different team but with a different setup. The methodology is clearly explain, at least in a theoretical level. Not all parameters or tools are provided, but readers have enough know-how in the paper and references to develop their own setups based on the provided descriptions. Therefore, they can replicate the experiments.
- "repeteable" methodologies and setups are clearly described with scientific rigor; however, experiments can only be repeated by the authors given that some resources are not publicly available (e.g., using own datasets).
- "no" important information about part of the methodology is missing in a way that the experiment cannot be repeated in comparable conditions. The paper show findings or results, but it is not clear how they were obtained (this information is hidden, omitted or just missing).

Example:

"repoducibility": "replicable"

# **9.2 JSON example (result, complete)**

```
"result": {
  "main_goal": "traffic_classification",
  "goals": ["traffic_classification"],
  "focus_main": "methodology/framework",
  "claimed_improvements": ["improved_data_description", "improved_traffic_
˓→classification", "fast_processing", "_flaw_detection"]
  "reproducibility": "replicable"
}
```
Paper Editor

The paper editor can be found in github: [https://github.com/CN-TU/nta-meta-analysis-editor.](https://github.com/CN-TU/nta-meta-analysis-editor)

You can use the [precompiled versions in the releases.](https://github.com/CN-TU/nta-meta-analysis-editor/releases) Alternatively, you can clone the repository and run

npm start

to open up the editor.

# **Overview**

The specification of this format is written as a grammar, in which everything are terminal symbols, except those surronded by  $\langle \ldots \rangle$ . As this is a JSON file, the spaces/newlines specified in this grammar are irrelevant. The only thing relevant is that the final JSON file contains all the information you can gather, and that it is JSON parseable, with the structure defined in this document. For details on the JSON format in general, check [JSON.](http://www.json.org)

This is the high-level structure of a paper JSON file:

As is usual in JSON, all fields are optional, but it is good to write as complete specification of a paper as possible. On the other end, adding extra fields for specific papers is OK, for example for comments you want to make.

The next sections go into detail about the multiple directives introduced in the snippet above.

# **Reference**

The reference part needs just enough information to uniquely identify the paper. This is the main author name, title of the paper, and year it was published.

Definition:

Example:

```
"reference": {
 "author": "Iglesias et al.",
 "title": "Time-activity footprints in IP traffic",
  "year": 2016
}
```
# Aggregations, Flows & Packets

- The packets directive serves the purpose of representing feature-vectors which represent packets.
- The flows directive allows representing aggregations of packets, according to a specific key.
- The flow-aggregations directive is used for representing aggregations of flows, according to a specific key.

In short, packets are to flows as flows are to aggregations.

All of these directive refer to lists of packet/flow/flow-aggregation (respectively). This is because papers frequently try different feature vectors for different goals, and/or for comparison among them. This way, we can keep the information of the multiple feature-vectors, without having multiple different specifications for the same paper.

Each packet/flow/flow-aggregation contains a list of features (directive features), a list of free-text goals (directive goals), in which you can write the problem the authors were addressing, and a free-text tool (directive tool), in which you should put the tool that was used to extract the features (e.g.: tshark, yaf, etc). The flow and flow-aggregation directives contain additionally a specification of the key used (directive key), and a time window (directive window), in seconds.

# **13.1 Key**

The key directive contains itself some more fields:

The key\_features directive indicates the features used for a flow/flow-aggregation. If you do not know the features being used as key, use null or leave empty. If there is no key (as in, everything is aggregated together), use an empty  $list ([$ ]).

The bidirectional directive indicates whether a flow is unidirectional (only has packets with the exact same key as in key\_features), bidirectional (has packets with the same key as in key\_features, and packets in the opposite direction) or "separate\_directions" (has packets as if it was bidirectional, but the features in the features directive are evaluated twice, once for each direction; i.e. if you have octetTotalCount in the features list, and key has "separate\_directions", you will get two features, one with the octetTotalCount in the packets in one direction, and another in the opposite direction).

## Definition of bidirectional:

The following is an example of the very common unidirectional 5-tuple key:

```
"key": {
 "bidirectional": false,
 "key_features": [
   "protocolIdentifier",
   "sourceIPv4Address",
   "sourceTransportPort",
    "destinationIPv4Address",
    "destinationTransportPort"
 ]
}
```
# **13.1.1 Traffic Type**

The traffic\_type directive is to be used when only traffic of a certain type is used. Its definition follows:

# **13.2 Definitions**

Definition of packet: Definition of flow: Definition of flow-aggregation:

# Features

The features are the main focus of this format, and also the most complex part of it.

# **14.1 Base Features**

We call base features those which are not obtained by combining other features. These are represented in this format by JSON strings.

We try to use the names of the IPFIX information elements defined by [IANA.](http://www.iana.org/assignments/ipfix/ipfix.xhtml#ipfix-information-elements) Additionally to the names defined by IANA, we also have some operations, by which we can get new features. For features that we can not get out of combining IANA features with our limited set of operations, we have two naming options:

- if the feature is expected to be used many times (e.g.: there are some KDD '99 features which we cannot represent using IANA features and operations, but they are used in many papers), use a \_ as prefix to a descriptive feature name
- if the feature is very specific to this paper, use  $\_\_\_$  (double  $\_\)$ ) as prefix to a descriptive feature name

In both of this cases, try to give descriptive feature names, similar to the the ones used by IANA.

#### This means that all base features that do not start with \_ have to be IPFIX information elements defined by IANA.

There is still another case, which is features that are repeated often, and are a combination of IANA features. In this case, use a descriptive feature name which starts with  $\Delta$  as an alias for it. A complete list of aliases is in ../dict. json; please add additional aliases there.

# **14.2 Operations**

Below is a complete list of possible operations:

```
# <value> always outputs a single number (a <value>)
<value> -> {"mean": [<values>]}
<value> -> {"stdev": [<values>]}
<value> -> {"variance": [<values>]}
<value> -> {"median": [<values>]}
\{\text{value}\} -> \{\text{``quantile''}: \{\text{values}\}, \{\text{value}\} \} # second argument is a number from 0 to,
˓→1, where 0 is the minimum and 1 the maximum
\{\text{value}\} -> \{\text{"minimum"}: \{\text{values}\}\} | \{\text{"minimum"}: \{\text{value}\}, \{\text{value}\}<value> -> {"maximum": [<values>]} | {"maximum": [<value>, <value>+]}
<value> -> {"argmin": [<values>]} | {"argmin": [<value>, <value>+]}
<value> -> {"argmax": [<values>]} | {"argmax": [<value>, <value>+]}
<value> -> {"floor": [<value>]}
<value> -> {"ceil": [<value>]}
<value> -> {"mode": [<values>]} # returns the most frequent element in <values>
<value> -> {"mad": [<values>]} # returns the mean absolute deviation of <values>
\{\text{value}\} -> \{\text{ "moment": }\{\text{values}\}, \text{ \& value}\} # returns the \{\text{value}\}-\text{th} standardized
˓→moment of <values>
<value> -> {"count": [<selection>]} # returns number of selected objects
\langlevalue> -> {"distinct": [\langlevalues>]} # returns number of distinct values in \langlevalues>
˓→in the selected objects
<value> -> {"apply": [<value>, <selection>]} # returns a single feature value for
˓→the selection of objects
<value> -> {"add": [<value>, <value>+]} | {"add": [<values>]}
<value> -> {"subtract": [<value>, <value>]}
<value> -> {"multiply": [<value>, <value>+]} | {"multiply": [<values>]}
<value> -> {"divide": [<value>, <value>]}
<value> -> {"log": [<value>]}
<value> -> {"exp": [<value>]}
<value> -> {"entropy": [<values>]}
<value> -> {"get": [<value>, <values>]} | {"get": [<value>, <value>]} # gets the
\rightarrow <value>-th element of the second argument (if the second argument is also <value>,
˓→the elements are bits)
\langlevalue> -> {"ifelse": [<logic>, \langlevalue>, \langlevalue>]} # if the condition is true,
˓→return the first argument else the second
\langlevalue> -> {"left_shift": [\langlevalue>, \langlevalue>]} # shift the bits in the first value,
˓→left by the second value
<value> -> {"right_shift": [<value>, <value>]} # shift the bits in the first value_
˓→right by the second value
```
# **14.2.1 Value & Values**

The value directive represents a single value, while the values directive represents a list of values. This is necessary to distinguish the arguments to the operations.

## **14.2.2 Selection & Logic**

The selection directive is useful for filtering out packets or any other information which might not be interesting for a particular feature. Intuitively, using selection on a flow will select packets (that is, the result will be the packets that fulfill the conditions in the selection), and in a flow\_aggregation will select flows.

Its syntax is the following:

# <selection> outputs a list of objects (packets, flows or aggregations, depending on  $bind$  of foature is used)

```
<selection> -> {"select": [<logic-down>]}
<selection> -> {"select_slice": [<value>, <value>]} | {"select_slice": [<value>,
\rightarrow <value>, <selection>]} # selects a slice from the first value to the second value,
→with Python-like indexing (if a <selection is not provided, default to selecting
\rightarroweverything)
\leqselection> -> "forward" | "backward" # special cases for selection; select objects.
˓→in the forward (or backward) direction
```
The logic directive contains the test to decide what gets or not filtered. Definition of logic:

```
# <logic> is used for selection, should be evaluated for each object
\langle \text{logic} \rangle \rightarrow \{\text{"and"}: [\langle \text{logic} \rangle + ] \}\langle \text{logic} \rangle \rightarrow \{\text{"or"} : [\langle \text{logic} \rangle + ] \}<logic> -> {"geq": [<value>, <value>]}
<logic> -> {"leq": [<value>, <value>]}
<logic> -> {"less": [<value>, <value>]}
<logic> -> {"greater": [<value>, <value>]}
\langle \text{logic} \rangle \rightarrow \{\text{``equal''}: [\langle \text{value} \rangle, \langle \text{value} \rangle]\}<logic> -> true | false
<logic-down> -> {"and": [<logic-down>+]}
<logic-down> -> {"or": [<logic-down>+]}
<logic-down> -> {"geq": [<down>, <value>]}
<logic-down> -> {"leq": [<down>, <value>]}
<logic-down> -> {"less": [<down>, <value>]}
<logic-down> -> {"greater": [<down>, <value>]}
<logic-down> -> {"equal": [<down>, <value>]}
<logic-down> -> true | false
```
# **14.3 Feature Specification**

The following is the specification for the features and feature directives:

**from one** level-down (**in** flows, packet features; **in** flow-aggregations, flow features)

The packet-feature, flow-feature and aggregation-feature are packet, flow and aggregation -level features (respectively), which are not compositions of other features/operations. That is, they should be strings from the IANA IPFIX information elements list, or strings that start with  $\_\ or \_\_$ .

# **14.4 Example Features**

The following are examples of the features directive.

```
"features": [
 "protocolIdentifier",
  "sourceTransportPort",
 "destinationTransportPort",
 "octetTotalCount",
 "packetTotalCount",
  "_activeForSeconds",
 {"divide": ["octetTotalCount", "_activeForSeconds"]},
  {"divide": ["packetTotalCount", "_activeForSeconds"]},
 "__maximumConsecutiveSeconds",
```
]

```
"__minimumConsecutiveSeconds",
{"maximum": ["_interPacketTimeMicroseconds"]},
{"minimum": ["_interPacketTimeMicroseconds"]},
{"count": [{"select": [{"geq": ["_interPacketTimeMicroseconds", 1000000]}]}]}
```

```
"features": [
 {"entropy": ["sourceIPv4Address"]},
 {"entropy": ["destinationIPv4Address"]},
 {"entropy": ["destinationTransportPort"]},
 {"entropy": ["_flowDurationSeconds"]},
 {"multiply": [{"argmax": [{"count": [{"select": [{"less": ["ipTotalLength", 128]}]}
˓→]}, {"count": [{"and": [{"select": [{"geq": ["ipTotalLength", 128]}]}, {"select": [{
˓→"less": ["ipTotalLength", 256]}]}]}]}, {"count": [{"and": [{"select": [{"geq": [
˓→"ipTotalLength", 256]}]}, {"select": [{"less": ["ipTotalLength", 512]}]}]}]}, {
˓→"count": [{"and": [{"select": [{"geq": ["ipTotalLength", 512]}]}, {"select": [{"less
˓→": ["ipTotalLength", 1024]}]}]}]}, {"count": [{"and": [{"select": [{"geq": [
˓→"ipTotalLength", 1024]}]}, {"select": [{"less": ["ipTotalLength", 1500]}]}]}]}]}, {
˓→"add": [{"entropy": [{"count": [{"select": [{"less": ["ipTotalLength", 128]}]}]}]},
˓→{"entropy": [{"count": [{"and": [{"select": [{"geq": ["ipTotalLength", 128]}]}, {
˓→"select": [{"less": ["ipTotalLength", 256]}]}]}]}]}, {"entropy": [{"count": [{"and
˓→": [{"select": [{"geq": ["ipTotalLength", 256]}]}, {"select": [{"less": [
˓→"ipTotalLength", 512]}]}]}]}]}, {"entropy": [{"count": [{"and": [{"select": [{"geq
˓→": ["ipTotalLength", 512]}]}, {"select": [{"less": ["ipTotalLength", 1024]}]}]}]}]},
˓→ {"entropy": [{"count": [{"and": [{"select": [{"geq": ["ipTotalLength", 1024]}]}, {
˓→"select": [{"less": ["ipTotalLength", 1500]}]}]}]}]}]}]},
  {"get": [14, "tcpControlBits"]}
]
```
"features": ["\_KDD5", "\_KDD23", "\_KDD3", "\_KDD6", "\_KDD35", "\_KDD1"]

# Methods

In this field you can put any methods the authors used, along with some properties.
Evaluation

In this field you can put any evaluation metrics the authors used, along with some properties.

### **Datasets**

The information about the datasets is in a separate file data/datasets.json. When a new dataset is used, please add it to the list of datasets, using the specification described below.

## **17.1 Specification**

```
{ <dataset>+ }
<dataset> -> <dataset-key>: {
  "name": <free-text>,
 "year": <free-integer>,
 "data-type": <data-type>,
 "type": <type>,
  "availability": <availability>
}
<dataset-key> -> <free-text>
<data-type> -> "packet_pcap" | "packet_other" | "flow_sflow" | "flow_netflow" | "flow_
˓→ipfix" | "flow_other" | "other"
<type> -> "real" | "synthetic"
<availability> -> "public" | "private" | "on_demand"
```
Tools

The information about the tools is in a separate file data/tools.json. When a new tool is used, please add it to the list of datasets, using the specification described below.

## **18.1 Specification**

```
{ <tool>+ }
<tool> -> <tool-key>: {
 "url": <free-text>,
 "name": <free-text>,
  "availability": <availability>
}
<availability> -> "opensource" | "freeware" | "commercial" | "proprietary"
```
### Naming Conventions

#### **19.1 Paper Names**

Each JSON file should be called data/papers/YEAR/LNAME\_1STWORDS.json, with YEAR the year of the paper, LNAME the main author's last name and 1STWORDS for the first word (or first two/three words) of the title, and this filename should be completely lowercase.

Example filename: data/papers/2016/iglesias\_timeactivity.json

### **19.2 Feature Names**

Feature names should in principle use the names defined in [IANA's website.](http://www.iana.org/assignments/ipfix/ipfix.xhtml#ipfix-information-elements) However, IANA Information Elements do not cover all the features that can be extracted from packets. If this is the case for a specific feature, there are two options:

- If the feature is likely used by many other people: prefix the feature name with  $\equiv$  (underscore), and add it to data/own\_ies.csv, if it is not already there.
- If the feature is not likely to be used by other people: prefix the feature name  $\quad$  (double underscore). In this case, there is not need to add it to any list.

The naming convention in both cases should try to follow IANA's naming convention: feature names are to be descriptive and in camelcase.

Additionally, the the first case (with \_) can also be used for aliases; that is, features that are used a lot but that are some kind of combination of other features. A list of aliases is defined in data/feature\_aliases.json.

## **19.3 Specification**

#### **19.3.1 Non-terminal Symbols**

Non-terminal symbols in the specification are lowercase words separated by  $-$  (hyphen).

#### **19.3.2 Strings**

Strings that are part of the specification are lowercase words separated by \_ (underscore). Free text strings have no convention.

### Full Format Specification

```
\langle <down> -> \langlevalue> # (packet, flow, flow-agg) can use this rule (0, 1, 2) times
\langle down2> -> \langle down> # only applicable for flow-aggregations; goes down twice (same as
˓→executing down->value rule twice)
<value> -> <free-integer> | <br/> <br/> <br/> <br/> <br/> <free-float> | <logic>
# operation
# <value> always outputs a single number (a <value>)
<value> -> {"mean": [<values>]}
<value> -> {"stdev": [<values>]}
<value> -> {"variance": [<values>]}
<value> -> {"median": [<values>]}
\{\text{value}\} -> \{\text{``quantile'': } [\text{~values>}, \text{~values>}] \# second argument is a number from 0 to...˓→1, where 0 is the minimum and 1 the maximum
<value> -> {"minimum": [<values>]} | {"minimum": [<value>, <value>+]}
<value> -> {"maximum": [<values>]} | {"maximum": [<value>, <value>+]}
\{\text{value}\} \rightarrow \{\text{"argmin"} : [\text{~value}>]\} \mid \{\text{"argmin"} : [\text{~value}>$, ~value>+\}\}<value> -> {"argmax": [<values>]} | {"argmax": [<value>, <value>+]}
<value> -> {"floor": [<value>]}
<value> -> {"ceil": [<value>]}
\langlevalue> -> {"mode": [\langlevalues>]} # returns the most frequent element in \langlevalues>
<value> -> {"mad": [<values>]} # returns the mean absolute deviation of <values>
<value> -> {"moment": [<values>, <value>]} # returns the <value>-th standardized
˓→moment of <values>
<value> -> {"count": [<selection>]} # returns number of selected objects
\langlevalue> -> {"distinct": [\langlevalues>]} # returns number of distinct values in \langlevalues>
˓→in the selected objects
\{\text{value}\} \rightarrow \{\text{``apply": } [\text{~value}\rangle,\ \text{~selection}\} \} \quad # \text{ returns a single feature value for}.˓→the selection of objects
<value> -> {"add": [<value>, <value>+]} | {"add": [<values>]}
<value> -> {"subtract": [<value>, <value>]}
<value> -> {"multiply": [<value>, <value>+]} | {"multiply": [<values>]}
<value> -> {"divide": [<value>, <value>]}
\langle \text{value} \rangle \rightarrow \{\text{"log"}: [\langle \text{value} \rangle]\}<value> -> {"exp": [<value>]}
```

```
<value> -> {"entropy": [<values>]}
<value> -> {"get": [<value>, <values>]} | {"get": [<value>, <value>]} # gets the
˓→<value>-th element of the second argument (if the second argument is also <value>,
˓→the elements are bits)
\langlevalue> -> {"ifelse": [\langle \text{logic}\rangle, \langle \text{value}\rangle, \langle \text{value}\rangle]} # if the condition is true,
˓→return the first argument else the second
<value> -> {"left_shift": [<value>, <value>]} # shift the bits in the first value
˓→left by the second value
\langlevalue> -> {"right_shift": [\langlevalue>, \langlevalue>}} # shift the bits in the first value.
˓→right by the second value
# end
# values
# <values> outputs a list of <value>
\langlevalues> -> {"map": [\langle down \rangle, \langle selection \rangle]} # returns a feature value for each object,
˓→in selection
<values> -> {"slice": [<value>, <value>, <values>]} | {"slice": [<value>, <value>,
\rightarrow <value>]} # gets third_argument[first_argument, second_argument] (if the third,
˓→argument is also <value>, the elements are bits); indexing is like in Python
<values> -> {"quantile_range": [<values>, <value>, <value>]} # e.g. {"quantile_range
˓→": [<values>, 0, 0.25]} returns all values in the first quartile
<values> -> {"flat_map": [<down2>, <selection>]} | {"flat_map": [<down2>, <selection>,
˓→ <selection>]} # only applicable for flow-aggregations; just one selection applies
→same selection for both flows and packets; two selections applies the 1st selection
˓→for flows and the second for packets
\langlevalues> -> \langledown> # features from one level-down (in flows, packet features; in.
˓→flow-aggregations, flow features)
# end
# selection
# <selection> outputs a list of objects (packets, flows or aggregations, depending on,
˓→what kind of feature is used)
<selection> -> {"select": [<logic-down>]}
<selection> -> {"select_slice": [<value>, <value>]} | {"select_slice": [<value>,
→<value>, <selection>]} # selects a slice from the first value to the second value,
→with Python-like indexing (if a <selection is not provided, default to selecting,
˓→everything)
<selection> -> "forward" | "backward" # special cases for selection; select objects
˓→in the forward (or backward) direction
# end
# logic
# <logic> is used for selection, should be evaluated for each object
<logic> -> {"and": [<logic>+]}
<logic> -> {"or": [<logic>+]}
<logic> -> {"geq": [<value>, <value>]}
<logic> -> {"leq": [<value>, <value>]}
<logic> -> {"less": [<value>, <value>]}
<logic> -> {"greater": [<value>, <value>]}
<logic> -> {"equal": [<value>, <value>]}
<logic> -> true | false
<logic-down> -> {"and": [<logic-down>+]}
<logic-down> -> {"or": [<logic-down>+]}
<logic-down> -> {"geq": [<down>, <value>]}
<logic-down> -> {"leq": [<down>, <value>]}
<logic-down> -> {"less": [<down>, <value>]}
<logic-down> -> {"greater": [<down>, <value>]}
<logic-down> -> {"equal": [<down>, <value>]}
```

```
<logic-down> -> true | false
# end
```
Indices and tables

- genindex
- modindex
- search